## Duration of Unemployment - Analysis of Deviance Table for Nested Models

February 8, 2012

The data unemployment is included as a contingency table. The response is the duration of unemployment, gender and the level of education are predictors.

```
> unemployment <- matrix(c(97, 216, 56, 34, 105, 91, 31, 11,
                    + 45, 81, 32, 9, 51, 81, 34, 9), nrow=8, ncol=2)
> rownames(unemployment) <- c(paste("male", 1:4), paste("female", 1:4))
> colnames(unemployment) <- c("Short term","Long term")
> unemployment
```
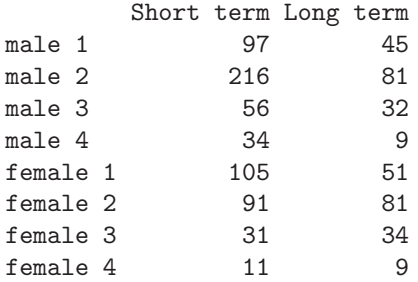

In the first part the data are considered as ungrouped. Thus, first the dataset is transformed into single observations on the variables y (duration of unemployment, binary), L (level of education) and G (gender).

```
> y <- c(rep(1, sum(97, 216, 56, 34, 105, 91, 31, 11)),
+ rep(0, sum(45, 81, 32, 9, 51, 81, 34, 9)))
> G <- c(rep(1, sum(97, 216, 56, 34)), rep(0, sum(105, 91, 31, 11)),
+ rep(1, sum(45, 81, 32, 9)), rep(0, sum(51, 81, 34, 9)))
> L <- factor(c(rep(1, 97), rep(2, 216), rep(3, 56), rep(4, 34),
+ rep(1, 105), rep(2, 91), rep(3, 31), rep(4, 11),
+ rep(1, 45), rep(2, 81), rep(3, 32), rep(4, 9),
        + rep(1, 51), rep(2, 81), rep(3, 34), rep(4, 9)))
> table(G,L,y)
, , y = 0L
G 1 2 3 4
 0 51 81 34 9
```

```
1 45 81 32 9
, , y = 1L
G 1 2 3 4
 0 105 91 31 11
 1 97 216 56 34
```
Fitting of various logit models; in particular, the saturated model (model with both covariates and their interaction), the model with main effects, the two models with only one covariate and the intercept model. Deviances are for ungrouped data

```
> unemp_1 <- glm(y ~ 1,family=binomial)
> unemp_G <- glm(y ~ G,family=binomial)
> unemp_L <- glm(y ~ L,family=binomial)
> unemp_LG <- glm(y ~ G + L,family=binomial)
> unemp_sat <- glm(y ~ G * L,family=binomial)
> summary(unemp_sat)
Call:
glm(formula = y ~ G * L, family = binomial)
Deviance Residuals:
   Min 1Q Median 3Q Max
-1.7686 -1.2272 0.7981 0.8898 1.2169
Coefficients:
          Estimate Std. Error z value Pr(>|z|)(Intercept) 0.72213 0.17068 4.231 2.33e-05 ***
G 0.04591 0.24832 0.185 0.85331
L2 -0.60572 0.22906 -2.644 0.00818 **
L3 -0.81451 0.30133 -2.703 0.00687 **
L4 -0.52146 0.48078 -1.085 0.27809
G:L2 0.81851 0.31933 2.563 0.01037 *
G:L3 0.60608 0.41526 1.460 0.14442
G:L4 1.08255 0.63577 1.703 0.08862 .
---
Signif. codes: 0 '***' 0.001 '**' 0.01 '*' 0.05 '.' 0.1 ' ' 1
(Dispersion parameter for binomial family taken to be 1)
   Null deviance: 1270.3 on 982 degrees of freedom
Residual deviance: 1237.4 on 975 degrees of freedom
AIC: 1253.4
Number of Fisher Scoring iterations: 4
  Tests for hierarchies and corresponding effects:
> anova(unemp_LG, unemp_sat)
```

```
Analysis of Deviance Table
Model 1: y \sim G + LModel 2: y \tilde{ } G * L
 Resid. Df Resid. Dev Df Deviance
1 978 1245.0
2 975 1237.4 3 7.5213
> anova(unemp_L, unemp_LG)
Analysis of Deviance Table
Model 1: y \sim LModel 2: y \uparrow G + LResid. Df Resid. Dev Df Deviance
1 979 1263.8
2 978 1245.0 1 18.808
> anova(unemp_1, unemp_L)
Analysis of Deviance Table
Model 1: y \sim 1Model 2: y \sim LResid. Df Resid. Dev Df Deviance
1 982 1270.3<br>2 979 1263.8
               2 979 1263.8 3 6.5573
> anova(unemp_LG, unemp_sat)
Analysis of Deviance Table
Model 1: y \sim G + LModel 2: y \text{ }^{\sim} G * L
 Resid. Df Resid. Dev Df Deviance
1 978 1245.0
2 975 1237.4 3 7.5213
> anova(unemp_G, unemp_LG)
Analysis of Deviance Table
Model 1: y \tilde{G}Model 2: y \sim G + LResid. Df Resid. Dev Df Deviance
1 981 1252.4<br>2 978 1245.0
2 978 1245.0 3 7.4063
> anova(unemp_1, unemp_G)
Analysis of Deviance Table
```

```
Model 1: y \sim 1Model 2: y <sup>2</sup> G
 Resid. Df Resid. Dev Df Deviance
1 982 1270.3
2 981 1252.4 1 17.959
```
Tests that can be used to obtain the deviances for the grouped data.

```
> anova(unemp_1, unemp_sat)
Analysis of Deviance Table
Model 1: y \sim 1Model 2: \bar{y} \tilde{G} * L
 Resid. Df Resid. Dev Df Deviance
1 982 1270.3
2 975 1237.4 7 32.886
> anova(unemp_L, unemp_sat)
Analysis of Deviance Table
Model 1: y \tilde{L}Model 2: y \uparrow G * LResid. Df Resid. Dev Df Deviance
1 979 1263.8
2 975 1237.4 4 26.329
> anova(unemp_G, unemp_sat)
Analysis of Deviance Table
Model 1: v \tilde{G}Model 2: y \uparrow G * LResid. Df Resid. Dev Df Deviance
1 981 1252.4
2 975 1237.4 6 14.928
> anova(unemp_LG, unemp_sat)
Analysis of Deviance Table
Model 1: y \sim G + LModel 2: y \sim G * LResid. Df Resid. Dev Df Deviance
1 978 1245.0
2 975 1237.4 3 7.5213
```
In the second part the model are fitted as grouped data, which directly yields the deviances for the grouped data case. The parameter estimates remain the same, but the deviances and the AIC differ from the ungrouped case.

```
> genderleveldat<-data.frame("Long term"=unemployment[,1],
+ "Short term"=unemployment[,2],"Level"=rep(1:4,2),"Gender"=rep(c(1,0),each=4))
> groupintercept<-glm(cbind(Long.term, Short.term) ~ 1, family=binomial,
                     + data=genderleveldat)
> summary(groupintercept)
C<sub>2</sub>11.
glm(formula = chind(Long.term, Short.term) " 1, family = binomial,data = genderleveldat)
Deviance Residuals:
   Min 1Q Median 3Q Max
-3.3163 -1.4275 0.1223 1.0837 2.7745
Coefficients:
           Estimate Std. Error z value Pr(>|z|)
(Intercept) 0.62822 0.06696 9.382 <2e-16 ***
---
Signif. codes: 0 '***' 0.001 '**' 0.01 '*' 0.05 '.' 0.1 ' ' 1
(Dispersion parameter for binomial family taken to be 1)
    Null deviance: 32.886 on 7 degrees of freedom
Residual deviance: 32.886 on 7 degrees of freedom
AIC: 73.818
Number of Fisher Scoring iterations: 4
> #Corresponding un-grouped model:
> summary(unemp_1)
Ca11:glm(formula = y \sim 1, family = binomial)Deviance Residuals:
   Min 1Q Median 3Q Max
-1.4531 -1.4531 0.9247 0.9247 0.9247
Coefficients:
          Estimate Std. Error z value Pr(>|z|)
(Intercept) 0.62822 0.06696 9.382 <2e-16 ***
---
Signif. codes: 0 '***' 0.001 '**' 0.01 '*' 0.05 '.' 0.1 ' ' 1
(Dispersion parameter for binomial family taken to be 1)
   Null deviance: 1270.3 on 982 degrees of freedom
Residual deviance: 1270.3 on 982 degrees of freedom
AIC: 1272.3
Number of Fisher Scoring iterations: 4
```

```
5
```

```
> groupgender<-glm(cbind(Long.term, Short.term) ~ Gender, family=binomial,
      + data=genderleveldat)
> summary(groupgender)
Call:
glm(formula = chind(Long.term, Short.term) "Gender, family = binomial,
   data = genderleveldat)
Deviance Residuals:
   Min 1Q Median 3Q Max
-1.6098 -1.2923 -0.4293 0.8908 2.4806
Coefficients:
          Estimate Std. Error z value Pr(>|z|)
(Intercept) 0.30748 0.09958 3.088 0.00202 **
Gender 0.57346 0.13559 4.229 2.34e-05 ***
---Signif. codes: 0 '***' 0.001 '**' 0.01 '*' 0.05 '.' 0.1 ' ' 1
(Dispersion parameter for binomial family taken to be 1)
   Null deviance: 32.886 on 7 degrees of freedom
Residual deviance: 14.928 on 6 degrees of freedom
AIC: 57.859
Number of Fisher Scoring iterations: 3
> #Corresponding un-grouped model:
> summary(unemp_G)
Call:
glm(formula = y \text{ }^{\sim} G, fanily = binomial)Deviance Residuals:
   Min 1Q Median 3Q Max
-1.5669 -1.3105 0.8327 0.8327 1.0499
Coefficients:
          Estimate Std. Error z value Pr(>|z|)
(Intercept) 0.30748 0.09958 3.088 0.00202 **
G 0.57346 0.13559 4.229 2.34e-05 ***
---
Signif. codes: 0 '***' 0.001 '**' 0.01 '*' 0.05 '.' 0.1 ' ' 1
(Dispersion parameter for binomial family taken to be 1)
   Null deviance: 1270.3 on 982 degrees of freedom
Residual deviance: 1252.4 on 981 degrees of freedom
AIC: 1256.4
Number of Fisher Scoring iterations: 4
```

```
> grouplevel<-glm(cbind(Long.term, Short.term) ~ as.factor(Level), family=binomial,
               + data=genderleveldat)
> summary(grouplevel)
Call:
glm(formula = chind(Long.term, Short.term) as.factor(Level),
   family = binomial, data = genderleveldat)
Deviance Residuals:
 male 1 male 2 male 3 male 4 female 1 female 2 female 3 female 4
 0.1340 2.6858 1.2933 1.1442 -0.1275 -3.3867 -1.4844 -1.5577
Coefficients:
                Estimate Std. Error z value Pr(>|z|)
(Intercept) 0.7439 0.1240 6.001 1.96e-09 ***<br>as.factor(Level)2 -0.1047 0.1575 -0.665 0.5063
as.factor(Level)2 -0.1047<br>as.factor(Level)3 -0.46770.2050 -2.282 0.0225*
as.factor(Level)4 0.1724 0.3052 0.565 0.5722
---
Signif. codes: 0 '***' 0.001 '**' 0.01 '*' 0.05 '.' 0.1 ' ' 1
(Dispersion parameter for binomial family taken to be 1)
    Null deviance: 32.886 on 7 degrees of freedom
Residual deviance: 26.329 on 4 degrees of freedom
AIC: 73.261
Number of Fisher Scoring iterations: 4
> #Corresponding un-grouped model:
> summary(unemp_L)
Ca11:glm(formula = y \sim L, family = binomial)Deviance Residuals:
   Min 1Q Median 3Q Max
-1.5829 -1.4581 0.8819 0.9206 1.0626
Coefficients:
           Estimate Std. Error z value Pr(>|z|)
(Intercept) 0.7439 0.1240 6.001 1.96e-09 ***
L2 -0.1047 0.1575 -0.665 0.5063
L3 -0.4677 0.2050 -2.282 0.0225 *
L4 0.1724 0.3052 0.565 0.5722
---
Signif. codes: 0 '***' 0.001 '**' 0.01 '*' 0.05 '.' 0.1 ' ' 1
(Dispersion parameter for binomial family taken to be 1)
   Null deviance: 1270.3 on 982 degrees of freedom
```

```
Residual deviance: 1263.8 on 979 degrees of freedom
AIC: 1271.8
Number of Fisher Scoring iterations: 4
> groupgenderlevel<-glm(cbind(Long.term, Short.term) ~ as.factor(Gender) +
+ as.factor(Level), family=binomial, data=genderleveldat)
> summary(groupgenderlevel)
Call:
glm(formula = cbind(Long.term, Short.term) ~ as.factor(Gender) +
   as.factor(Level), family = binomial, data = genderleveldat)
Deviance Residuals:
 male 1 male 2 male 3 male 4 female 1 female 2 female 3 female 4
-1.6508 0.8595 0.1123 0.5655 1.4615 -1.0290 -0.1260 -0.7171Coefficients:
                 Estimate Std. Error z value Pr(>|z|)
(Intercept) 0.47594 0.13803 3.448 0.000564 ***
as.factor(Gender)1 0.59585 0.13780 4.324 1.53e-05 ***
as.factor(Level)2 -0.20203 0.16073 -1.257 0.208790
as.factor(Level)3 -0.53702 0.20792 -2.583 0.009801 **
as.factor(Level)4 0.04949 0.30918 0.160 0.872833
---
Signif. codes: 0 '***' 0.001 '**' 0.01 '*' 0.05 '.' 0.1 ' ' 1
(Dispersion parameter for binomial family taken to be 1)
   Null deviance: 32.8863 on 7 degrees of freedom
Residual deviance: 7.5213 on 3 degrees of freedom
AIC: 56.453
Number of Fisher Scoring iterations: 4
> #Corresponding un-grouped model:
> summary(unemp_LG)
Call:
glm(formula = y ~ G + L, family = binomial)Deviance Residuals:
   Min 1Q Median 3Q Max
-1.6753 -1.2957 0.8367 0.9603 1.2035
Coefficients:
         Estimate Std. Error z value Pr(>|z|)
(Intercept) 0.47594 0.13803 3.448 0.000564 ***
G 0.59585 0.13780 4.324 1.53e-05 ***
L2 -0.20203 0.16073 -1.257 0.208790
L3 -0.53702 0.20792 -2.583 0.009801 **
```

```
L4 0.04949 0.30918 0.160 0.872833
---
Signif. codes: 0 '***' 0.001 '**' 0.01 '*' 0.05 '.' 0.1 ' ' 1
(Dispersion parameter for binomial family taken to be 1)
   Null deviance: 1270.3 on 982 degrees of freedom
Residual deviance: 1245.0 on 978 degrees of freedom
AIC: 1255
Number of Fisher Scoring iterations: 4
> groupsat<-glm(cbind(Long.term, Short.term) ~ as.factor(Gender) * as.factor(Level),
              + family=binomial, data=genderleveldat)
> summary(groupsat)
Call:
glm(formula = cbind(Long.term, Short.term) ~ as.factor(Gender) *
   as.factor(Level), family = binomial, data = genderleveldat)
Deviance Residuals:
[1] 0 0 0 0 0 0 0 0
Coefficients:
                                 Estimate Std. Error z value Pr(>|z|)
(Intercept) 0.72213 0.17068 4.231 2.33e-05 ***
as.factor(Gender)1 0.04591 0.24832 0.185 0.85331
as.factor(Level)2 -0.60572 0.22906 -2.644 0.00818 **
as.factor(Level)3 -0.81451 0.30133 -2.703 0.00687 **
as.factor(Level)4 -0.52146 0.48078 -1.085 0.27809
as.factor(Gender)1:as.factor(Level)2 0.81851 0.31933 2.563 0.01037 *
as.factor(Gender)1:as.factor(Level)3 0.60608 0.41526 1.460 0.14442
as.factor(Gender)1:as.factor(Level)4 1.08255 0.63577 1.703 0.08862 .
---
Signif. codes: 0 '***' 0.001 '**' 0.01 '*' 0.05 '.' 0.1 ' ' 1
(Dispersion parameter for binomial family taken to be 1)
   Null deviance: 3.2886e+01 on 7 degrees of freedom
Residual deviance: 2.0206e-14 on 0 degrees of freedom
AIC: 54.932
Number of Fisher Scoring iterations: 3
> #Corresponding un-grouped model:
> summary(unemp_sat)
Call:
glm(formula = y \text{ }^{\sim} G * L, family = binomial)Deviance Residuals:
```

```
9
```
Min 1Q Median 3Q Max -1.7686 -1.2272 0.7981 0.8898 1.2169 Coefficients: Estimate Std. Error z value Pr(>|z|) (Intercept) 0.72213 0.17068 4.231 2.33e-05 \*\*\* G 0.04591 0.24832 0.185 0.85331 L2  $-0.60572$  0.22906  $-2.644$  0.00818 \*\* L3  $-0.81451$  0.30133 -2.703 0.00687 \*\* L4 -0.52146 0.48078 -1.085 0.27809 G:L2 0.81851 0.31933 2.563 0.01037 \* G:L3 0.60608 0.41526 1.460 0.14442 G:L4 1.08255 0.63577 1.703 0.08862. --- Signif. codes: 0 '\*\*\*' 0.001 '\*\*' 0.01 '\*' 0.05 '.' 0.1 ' ' 1 (Dispersion parameter for binomial family taken to be 1) Null deviance: 1270.3 on 982 degrees of freedom Residual deviance: 1237.4 on 975 degrees of freedom AIC: 1253.4 Number of Fisher Scoring iterations: 4 ANOVA for grouped data: *> anova(groupgenderlevel, groupsat)* Analysis of Deviance Table Model 1: cbind(Long.term, Short.term) ~ as.factor(Gender) + as.factor(Level) Model 2: cbind(Long.term, Short.term) ~ as.factor(Gender) \* as.factor(Level) Resid. Df Resid. Dev Df Deviance 1 3 7.5213 2 0 0.0000 3 7.5213 *> anova(grouplevel, groupgenderlevel)* Analysis of Deviance Table Model 1: cbind(Long.term, Short.term) ~ as.factor(Level) Model 2: cbind(Long.term, Short.term) ~ as.factor(Gender) + as.factor(Level) Resid. Df Resid. Dev Df Deviance 1 4 26.3290 2 3 7.5213 1 18.808 *> anova(groupintercept, grouplevel)* Analysis of Deviance Table Model 1: cbind(Long.term, Short.term) ~ 1

Model 2: cbind(Long.term, Short.term) ~ as.factor(Level) Resid. Df Resid. Dev Df Deviance 1 7 32.886 2 4 26.329 3 6.5573 *> anova(groupgenderlevel, groupsat)* Analysis of Deviance Table Model 1: cbind(Long.term, Short.term) ~ as.factor(Gender) + as.factor(Level) Model 2: cbind(Long.term, Short.term) ~ as.factor(Gender) \* as.factor(Level) Resid. Df Resid. Dev Df Deviance 1 3 7.5213 2 0 0.0000 3 7.5213 *> anova(groupgender, groupgenderlevel)* Analysis of Deviance Table Model 1: cbind(Long.term, Short.term) ~ Gender Model 2: cbind(Long.term, Short.term) ~ as.factor(Gender) + as.factor(Level) Resid. Df Resid. Dev Df Deviance 1 6 14.9275<br>2 3 7.5213 2 3 7.5213 3 7.4063 *> anova(groupintercept, groupgender)* Analysis of Deviance Table Model 1: cbind(Long.term, Short.term) ~ 1 Model 2: cbind(Long.term, Short.term) ~ Gender Resid. Df Resid. Dev Df Deviance 1 7 32.886 2 6 14.928 1 17.959